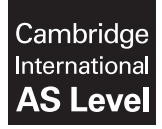

Cambridge International Examinations Cambridge International Advanced Subsidiary Level

COMPUTING 9691/21

Paper 2 Written Paper May/June 2016 MARK SCHEME Maximum Mark: 75

Published

This mark scheme is published as an aid to teachers and candidates, to indicate the requirements of the examination. It shows the basis on which Examiners were instructed to award marks. It does not indicate the details of the discussions that took place at an Examiners' meeting before marking began, which would have considered the acceptability of alternative answers.

Mark schemes should be read in conjunction with the question paper and the Principal Examiner Report for Teachers.

Cambridge will not enter into discussions about these mark schemes.

Cambridge is publishing the mark schemes for the May/June 2016 series for most Cambridge IGCSE*®* , Cambridge International A and AS Level components and some Cambridge O Level components.

® IGCSE is the registered trademark of Cambridge International Examinations.

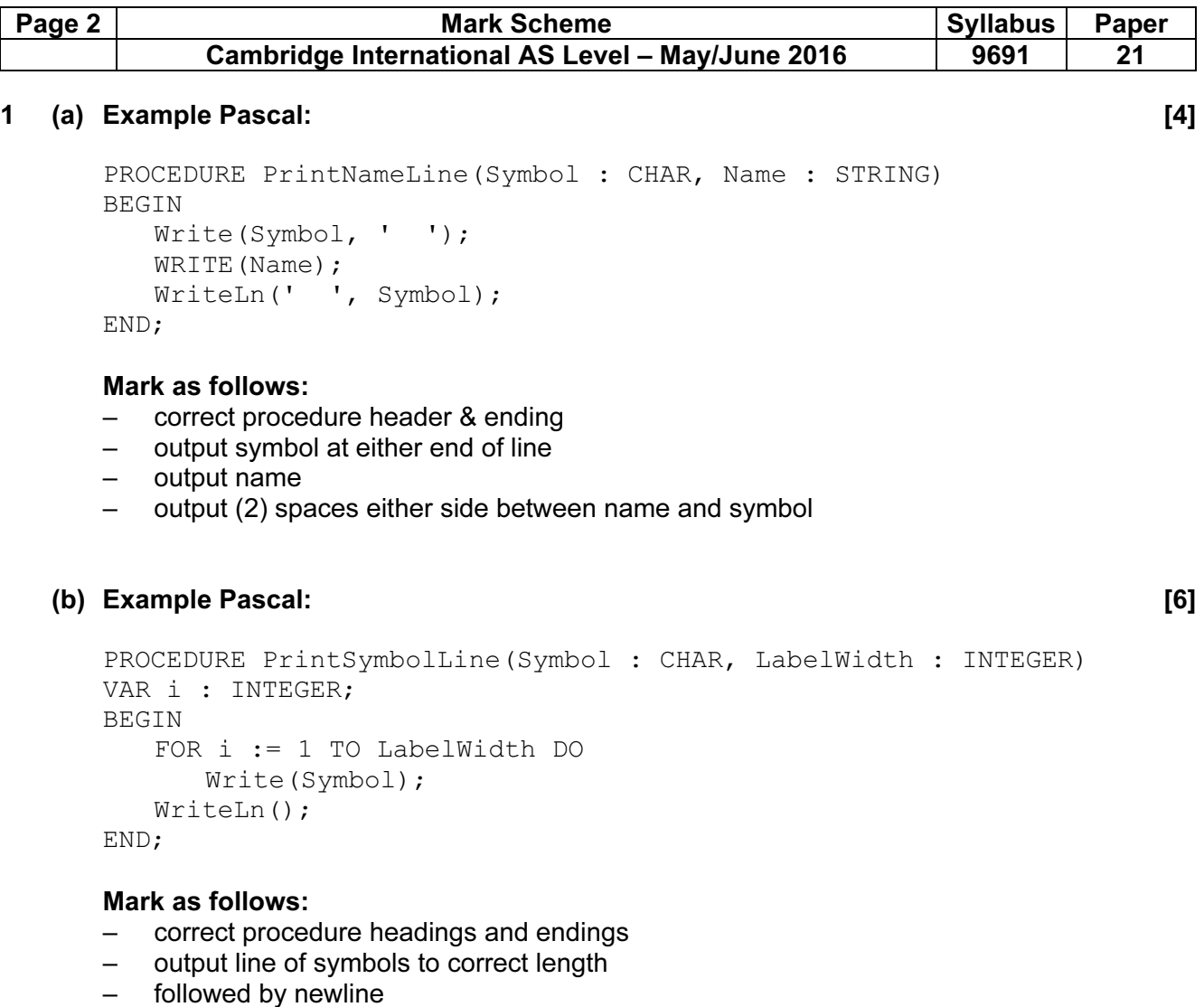

```
PROCEDURE PrintGapLine(Symbol : CHAR, LabelWidth : INTEGER) 
VAR i : INTEGER; 
BEGIN 
    Write(Symbol); 
   FOR i := 1 TO LabelWidth - 2 DO
      Write(' ');
    WriteLn(Symbol); 
END;
```
# Mark as follows:

- output a symbol at either end
- output (LabelWidth 2) spaces
- followed by newline

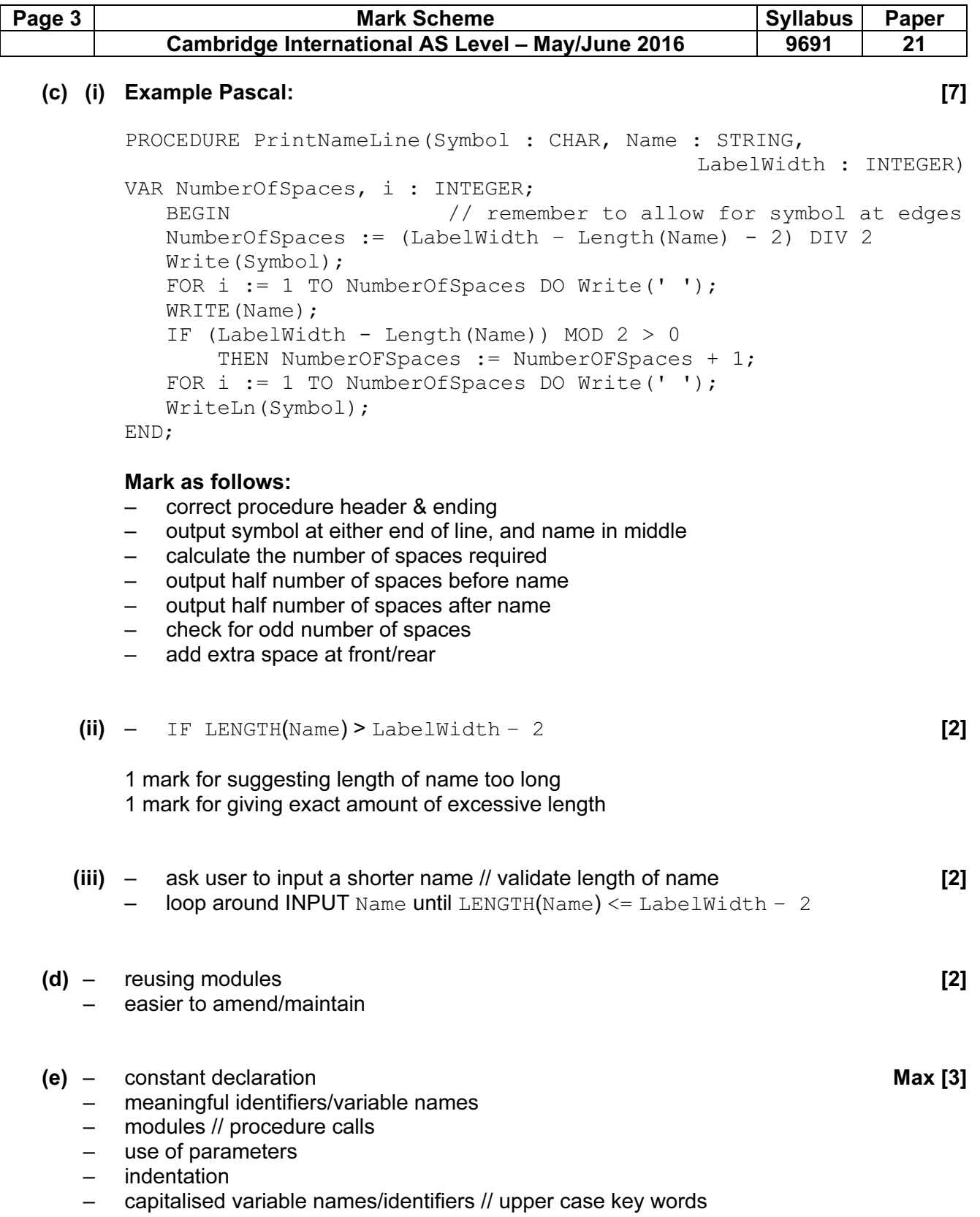

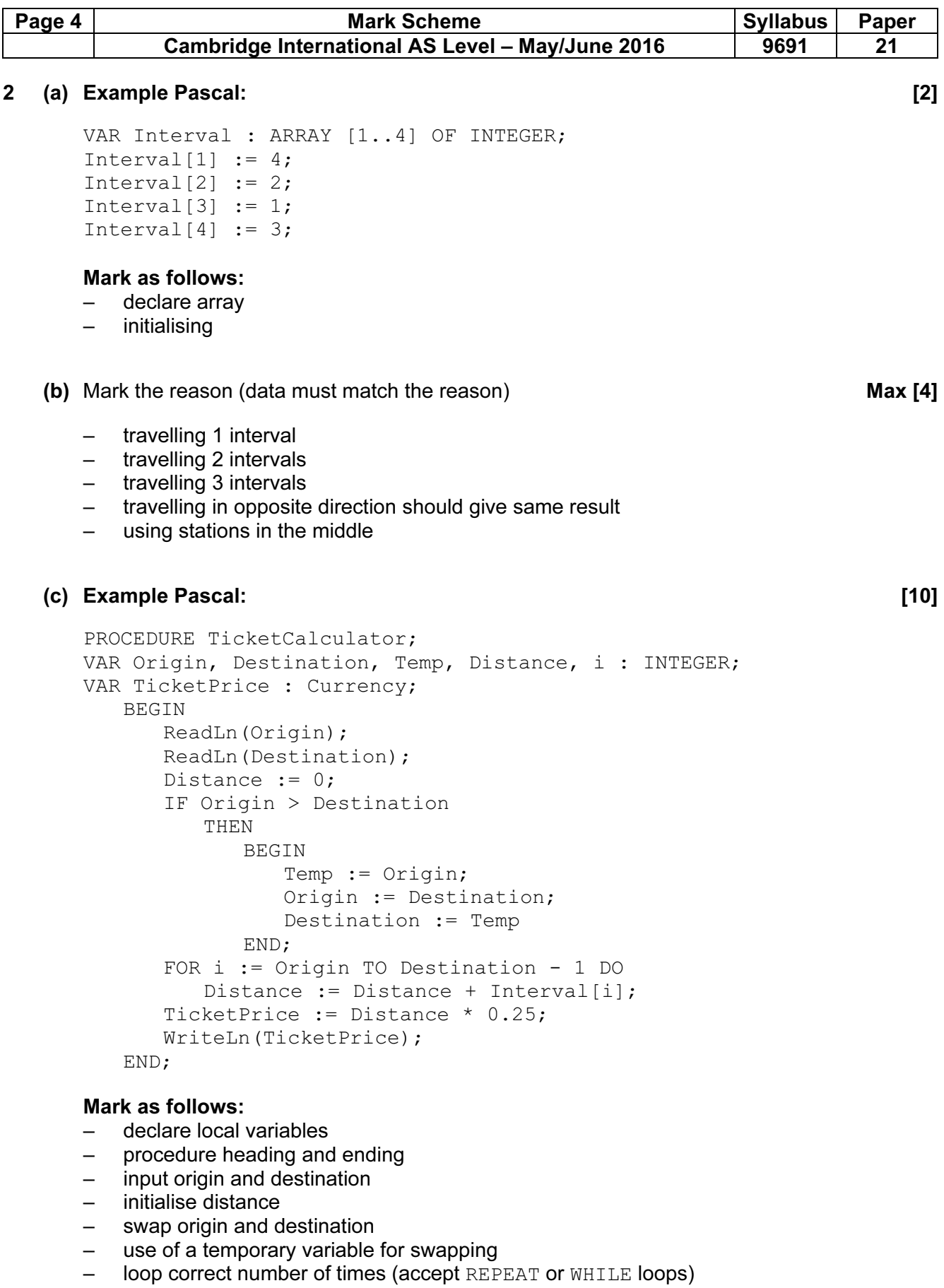

- add correct interval\* to distance
- calculate ticket price
- output ticket price

Note: \*Need to see answer to part (a)

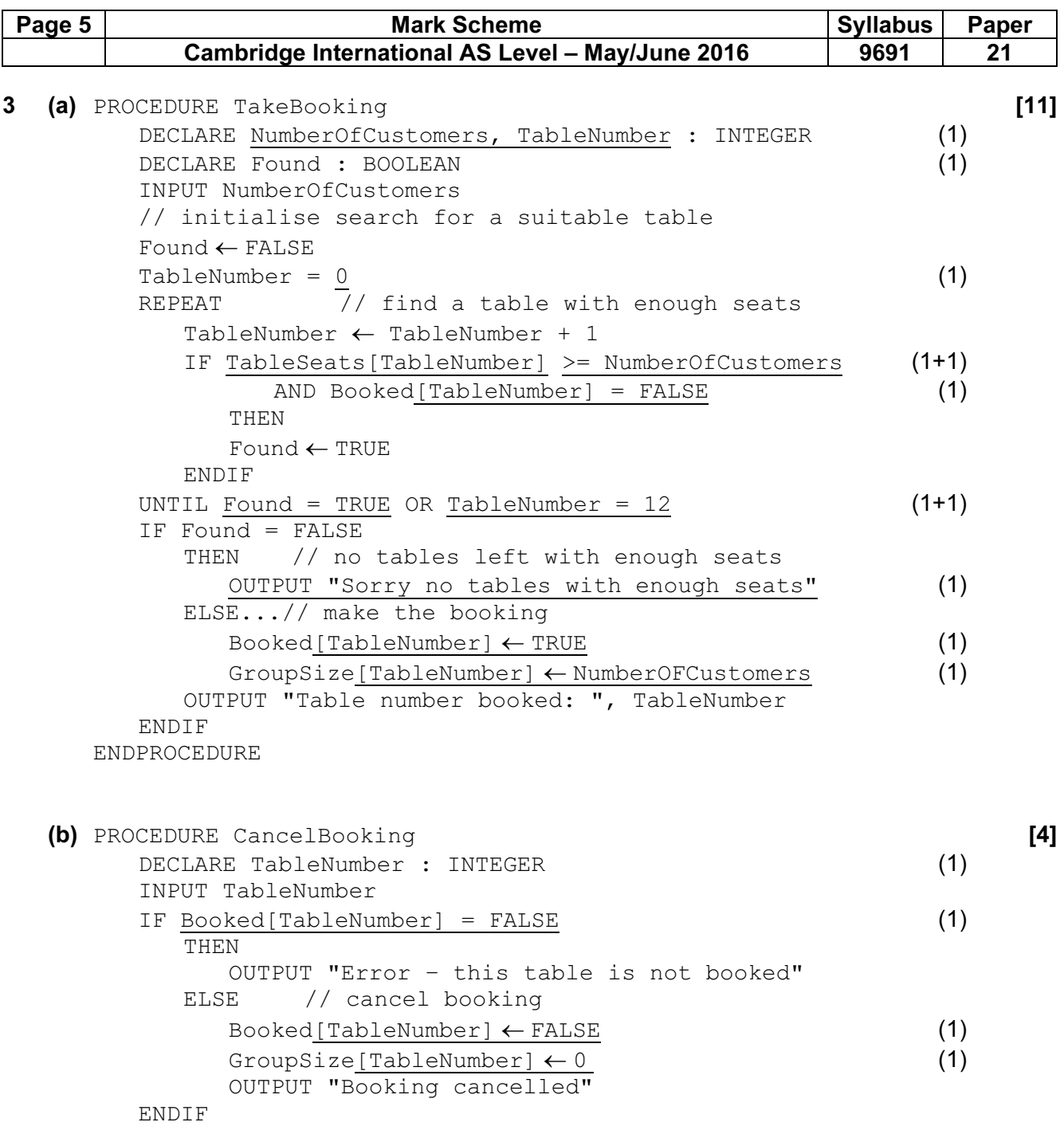

ENDPROCEDURE

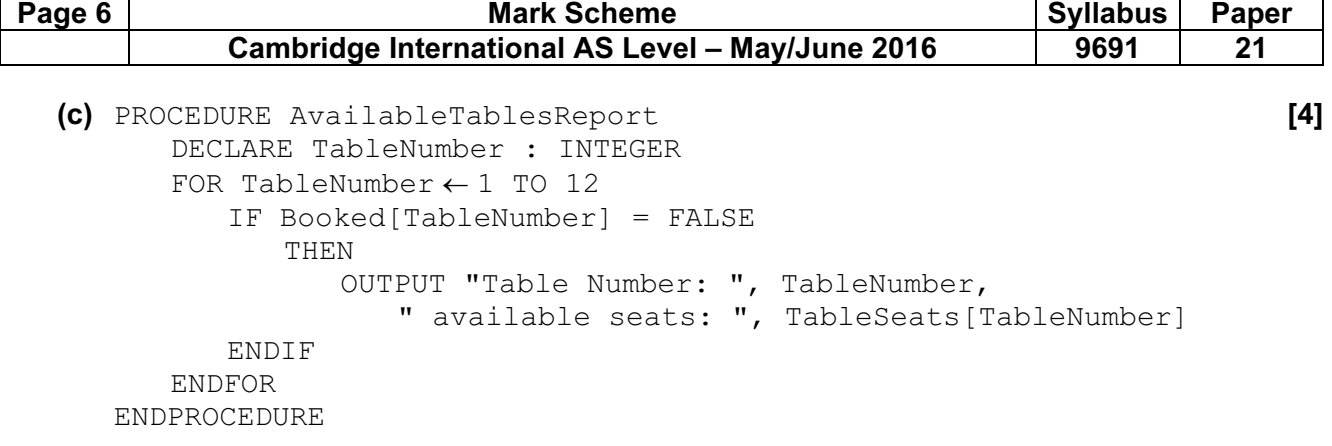

### Mark as follows:

- loop to access every table
- check if table not booked
- output table number
- output seats available at this table

### (d) (i) Example Pascal: [5]

```
TYPE BookingType = RECORD 
TableSeats : INTEGER;
Booked : BOOLEAN;
GroupSize : INTEGER;
CustomerName : STRING[20];
CustomerTelNumber : STRING[15];
AmountDepositPaid : CURRENCY;
END;
```
### Mark as follows:

- record header & ending
- TableSeats, GroupSize correctly declared
- Booked correctly declared
- CustomerName, CustomerTelNumber correctly declared
- AmountDepositPaid correctly declared

### (ii) Example Pascal: [3]

VAR TableBookings : ARRAY[1..12] OF BookingType

## Mark as follows:

- array name declaration
- array dimension
- data type

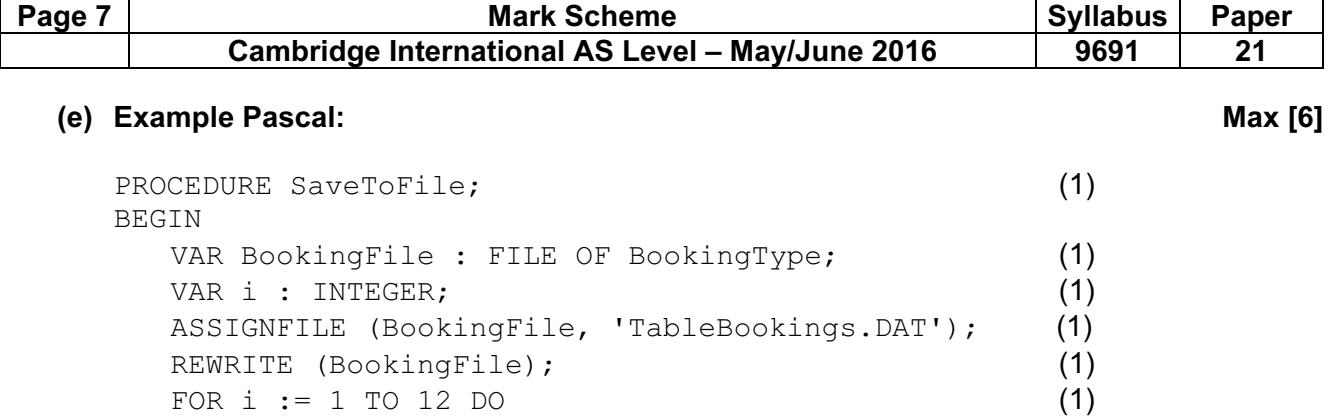

WRITE(BookingFile, TableBookings[i]); (1)

END; Mark as follows:

– Procedure heading and ending

FOR i  $:= 1$  TO 12 DO

CLOSEFILE(BookingFile);

- Declare local variable
- Assign file name
- Open file for writing
- Close file
- Loop 12 times
- Write record to file